# **Xero Central Helpful Links**

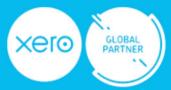

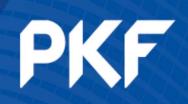

# **Tracking Categories**

https://central.xero.com/s/article/Set-up-tracking-categories

### **Cash Coding**

https://central.xero.com/s/article/About-cash-coding

https://central.xero.com/s/article/Reconcile-using-cash-coding

https://central.xero.com/s/article/Reconcile-using-cash-coding#Applybankrulesusingcashcoding

## **Prepayments & Overpayments**

https://central.xero.com/s/article/Record-a-prepayment

https://central.xero.com/s/article/Record-an-overpayment

https://central.xero.com/s/article/Apply-a-customer-s-credit-to-an-invoice?userregion=true

https://central.xero.com/s/article/Process-a-customer-or-supplier-refund?userregion=true

## **New Invoicing**

https://central.xero.com/s/article/Invoicing-in-Xero

https://central.xero.com/s/article/Invoice-a-customer?userregion=true#Web

#### **Repeating Invoices**

https://central.xero.com/s/article/Add-or-edit-a-repeating-invoice-template?userregion=true

#### **Invoice Branding**

https://central.xero.com/s/article/Add-edit-or-delete-custom-invoice-quote-templates

## **Repeating Bills**

https://central.xero.com/s/article/Add-repeating-bills-or-copy-bills

#### **Batch Payments**

https://central.xero.com/s/article/Pay-multiple-bills

https://central.xero.com/s/article/Find-and-view-batch-payments

#### **Expense Claims**

https://central.xero.com/s/article/Create-a-new-expense

## **Budgets**

https://central.xero.com/s/article/Create-a-budget

https://central.xero.com/s/article/Import-a-budget

#### **Reports**

https://central.xero.com/s/article/Profit-and-Loss-New

https://central.xero.com/s/article/Budget-Variance-report

https://central.xero.com/s/article/Cash-Summary

https://central.xero.com/s/article/Short-term-cash-flow

https://central.xero.com/s/article/Business-Snapshot

#### **Analytics Plus**

https://www.xero.com/nz/accounting-software/analytics/

#### **Other Tips**

 $\underline{\text{https://central.xero.com/s/article/Manage-your-file-library\#About the file library}}$ 

https://central.xero.com/s/article/Search-for-contacts-and-transactions